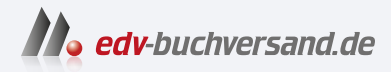

## Leichter lernen mit Sketchnotes & Co. Visuelle Lernmethoden für Schule, Uni und Weiterbildung

DAS INHALTS-VERZEICHNIS **» Hier geht's direkt [zum Buch](https://www.edv-buchversand.de/product/itp-0185/Leichter%20lernen%20mit%20Sketchnotes%20&%20Co)**

Dieses Inhaltsverzeichnis wird Ihnen von www.edv-buchversand.de zur Verfügung gestellt.

## **Inhalt**

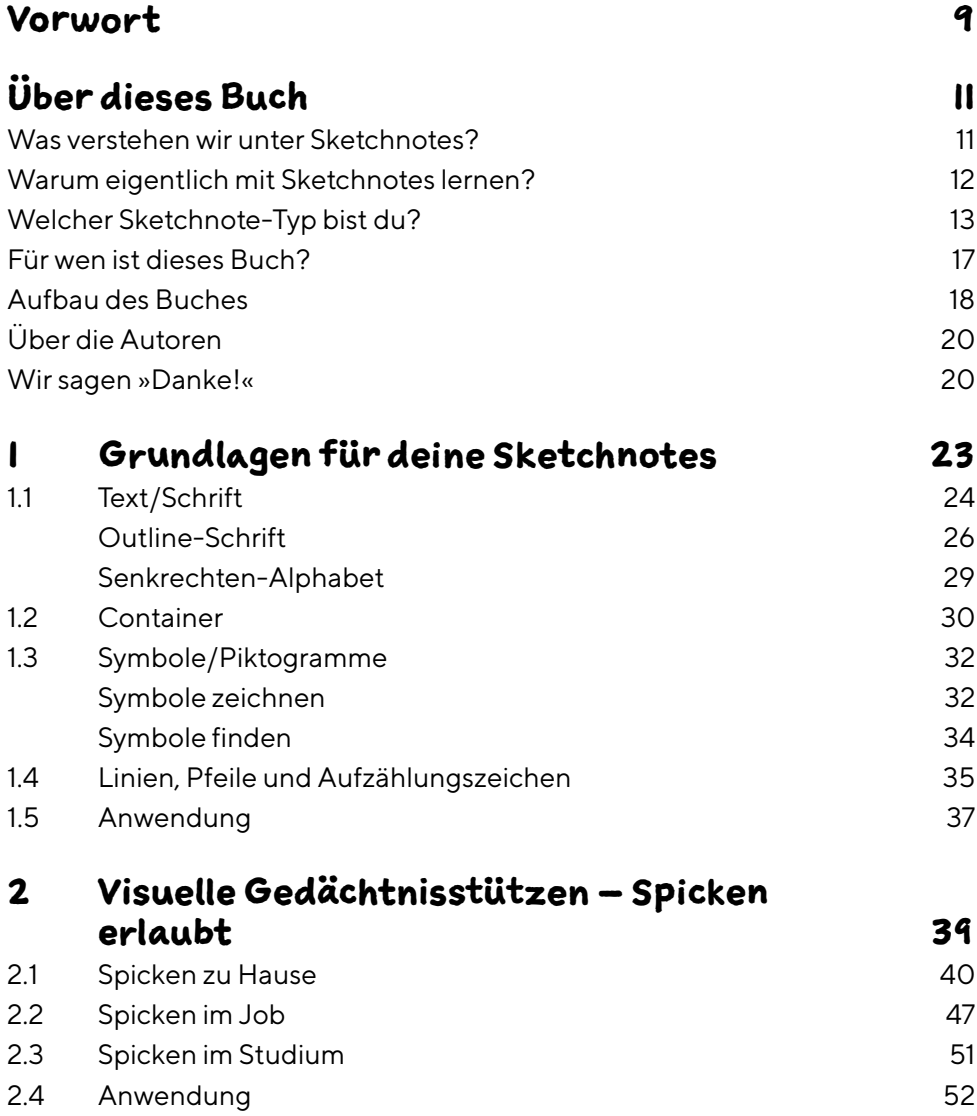

## Inhalt

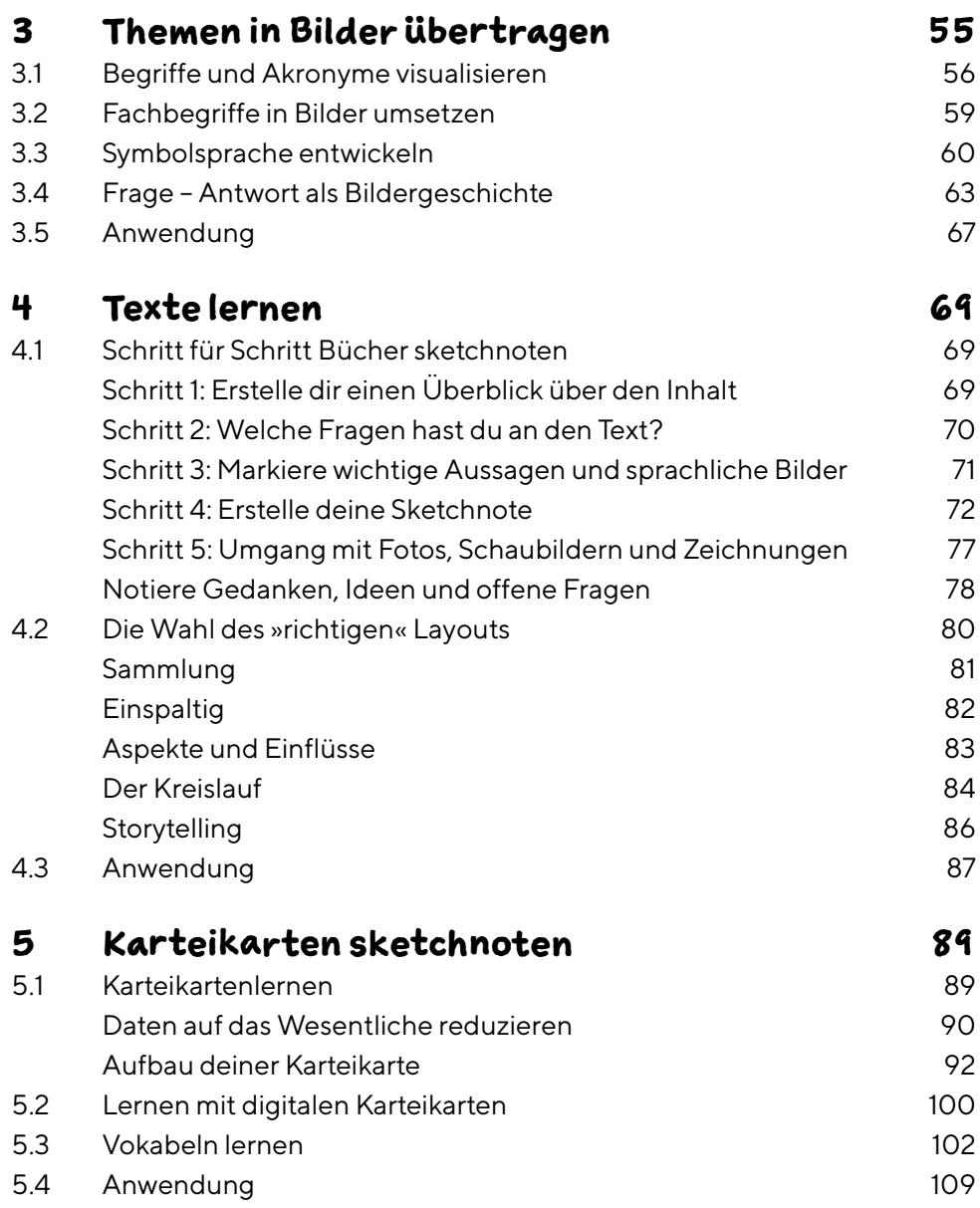

## Inhalt

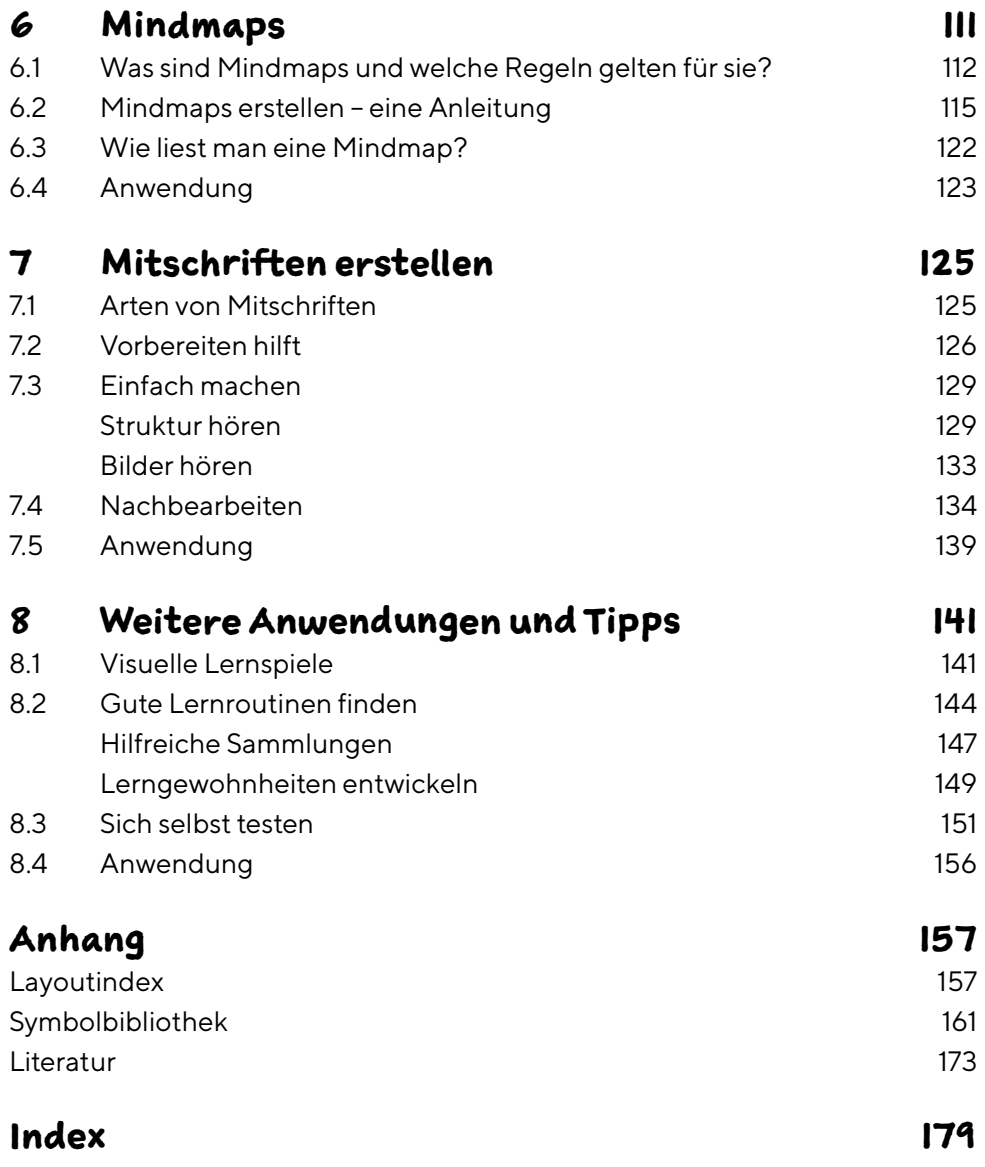